# Exercises in System Level Programming (SLP) – Sommersemester 2024

## Exercise 3

#### Maximilian Ott

Lehrstuhl für Informatik 4 Friedrich-Alexander-Universität Erlangen-Nürnberg

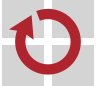

Lehrstuhl für Verteilte Systeme und Betriebssysteme

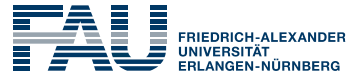

**TECHNISCHE FAKULTÄT** 

Presentation Task 1

## Modules

## Overview: From the Source Code to a Program

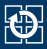

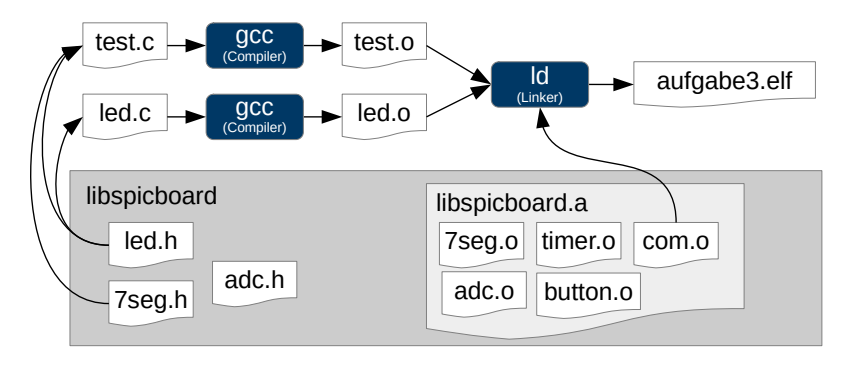

- 1. Preprocessor
- 2. Compiler
- 3. Linker
- 4. Programmer/Flasher

## Interface Description (1)

#### $\blacksquare$  Header files contain the interface of a module

- **Function declarations**
- **Preprocessor macros**
- Type definitions
- Header files can be included multiple times
	- led.h includes avr/io.h
	- button.h includes avr/io.h
	- $\sim$  Functions from avr/io.h declared multiple times
- **Prevent Multiple inclusions/cycles**  $\sim$  **include-guards** 
	- Definition and checking of a preprocessor macro
	- Convention: Macro has the same name as .h-file, " replaced by  $'$
	- $\bullet$  e.g. for button.  $h \rightsquigarrow$  BUTTON\_H
	- File is only included if the macro has not already been defined
- **E** Attention: Flat name space  $\sim$  always use unique names

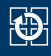

## Interface Description (2)

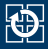

#### Creating a .h-file (convention: same name as .c-file)

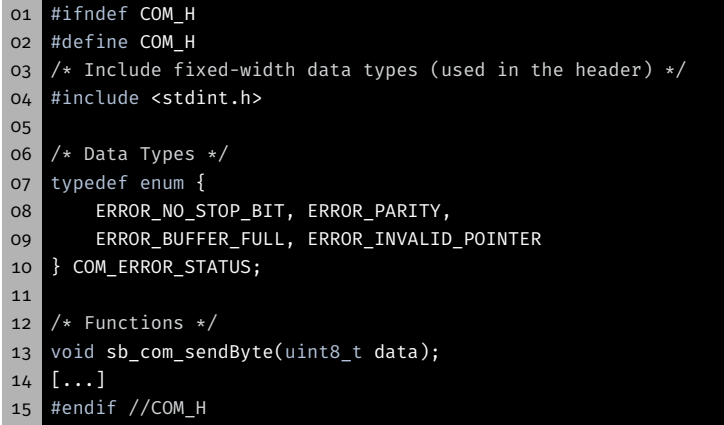

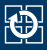

- Internal variables and auxiliary functions not part of the interface
- C has a flat name space
- Unexpected accesses can lead to wrong behaviour
- ⇒ Encapsulation: Visibility & life span should be restricted

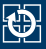

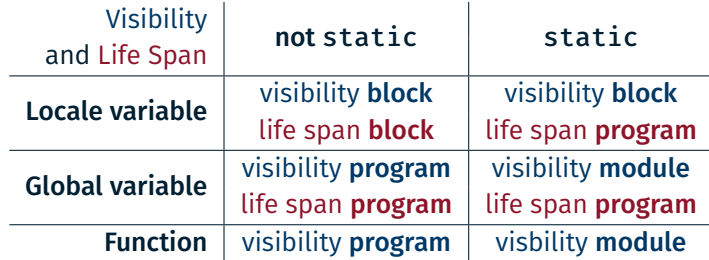

- Local variables that are not declared as static:
- $\rightarrow$  auto variable (automatically allocated & freed)
	- Global variables and functions declared as static, if no export is necessary

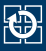

```
01 static uint8 t state; // global static
02 uint8 t event counter; // global
03
04 static void f(uint8 t a) {
05 static uint8_t call_counter = 0; // local static
06 uint8_t num_leds; // local (auto)
07 /* \ldots */08 }
09
10 void main(void) {
11 /* \ldots */12 }
```
- Visibility & life span should be chosen as restricted as possible
- $\rightarrow$  If possible: static for global variables and functions

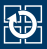

- Modules have to perform an initialization
	- For example: Configuring ports
	- **Java:** Possible with class constructors
	- C: No such concepts
- *Workaround:* Modules have to initialize themself upon the first function call
	- Remember completion of initialization
	- Prevent multiple initialization
- Creating an initDone-variable
	- Call of the init function in each function
	- **initDone-variable initially set to 0**
	- After initialization it is set to 1

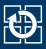

- $\blacksquare$  initDone is initially set to 0
- $\blacksquare$  Is set to 1 after initialization
- $\sim$  Initialization only performed once

```
01 static void init(void) {
02 static uint8_t initDone = 0;
03 if (initDone == 0) {
04 initDone = 1;
05 ...
06 }
07 }
08
09 void mod_func(void) {
10 init();
11 ...
12 }
```
In- & Output via Pins

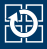

- **Microcontroller interact with their environment**
- Besides some predefined protocols: Arbitrary (digital) signals
- Many pins can be configured as an input or an output
- $\sim$  General Purpose Input/Output (GPIO)

Output dependent on wiring:

## active-high: high-level (logically 1;  $V_{cc}$  at Pin)  $\rightarrow$  LED is on **active-low:** low-level (logically o; *GND* at Pin)  $\rightarrow$  LED is on

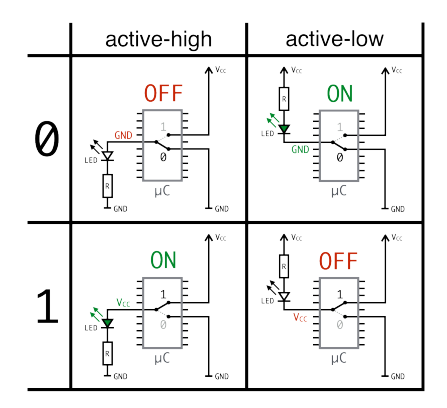

Input dependent on wiring:

**active-high:** Button pressed → high-level (logically 1;  $V_{cc}$  at Pin) **active-low:** Button pressed  $\rightarrow$  low-level (logically  $\circ$ ; *GND* at Pin)

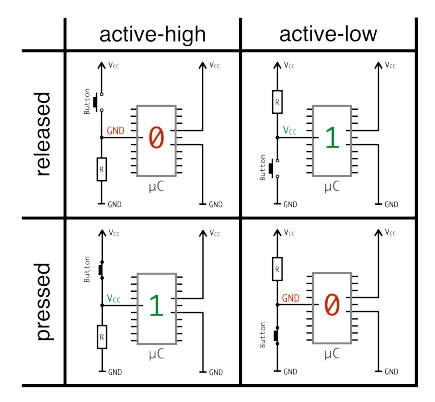

Inputs are of high impedance, a well defined level has to be present  $\sim$  Use pull-down or (internal) pull-up resistors

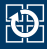

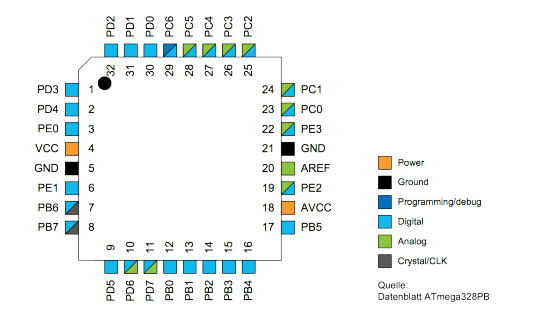

- **Eight pins are combined to an I/O port for the AVR**
- Each I/O port of the AVR is controlled by three 8-bit registers
	- DDRx Data Direction Register
	- PORTx Port Output Register
	- PINx Port Input Register
- Every pin of a port has exactly one bit in each of the three register

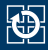

#### DDRx: Data Direction Register configures pin i as an in- or output

- Bit i =  $1 \rightarrow$  Pin i used as an output
- Bit i =  $0 \rightarrow$  Pin i used as an input

#### Example:

01 DDRC |= (1 << PC3); // PC3 as output (Pin 3 at Port C) 02 DDRD &= ~(1 << PD2); // PD2 as input (Pin 2 at Port D)

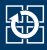

#### PORTx: Port Output Register depends on DDRx register

- If output: Sets level to high or low at pin i
	- Bit i =  $1 \rightarrow$  high-level at pin i
	- $\bullet$  Bit i = 0  $\rightarrow$  low-level at pin i

 $\blacksquare$  If input: Sets the state of the internal pull-up resistor at pin i

- Bit  $i = 1 \rightarrow$  activates pull-up resistor for pin i
- Bit  $i = 0 \rightarrow$  deactivates pull-up resistor for pin i

#### Example:

```
01 PORTC |= (1 << PC3); // Pulls PC3 to high (LED off)
02 PORTC &= ~(1 << PC3); // Pulls PC3 to low (LED on)
03
04 PORTD |= (1 << PD2); // Activates internal pull up for PD2
05 PORTD 6= -(1 \ll PD2); // Deactivates internal pull up for PD2
```
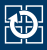

#### PINx: Port Input Register (read only) current value of pin i

- **If input:** poll what level is set from outside
- **If output:** poll whether high or low is put out

#### Example:

```
01 if((PIND \delta (1 << PD2)) == 0) { // Testing whether Pin PD2 is low
02 // low-level --> button is pressed
03 [...]
04 }
05
06 if((PIND & (1 << PD2)) != 0) { // Testing whether Pin PD2 is high
07 // high-level --> button is not pressed
08 [...]
09 }
```
Task: LED Module

### LED Module – Overview

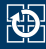

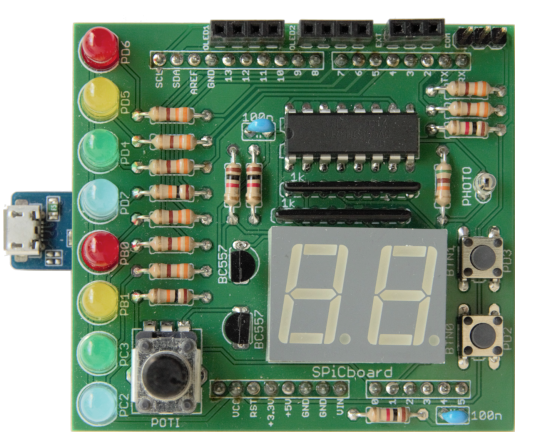

■ LED  $\circ$  (RED $\circ$ )  $\Rightarrow$  PD6  $\Rightarrow$  Port D, Pin 6  $\Rightarrow$  Bit 6 at PORTD and DDRD

 $\mathcal{L}_{\mathcal{A}}$ ...

■ LED 7 (BLUE1)  $\Rightarrow$  PC2  $\Rightarrow$  Port C, Pin 2  $\Rightarrow$  Bit 2 at PORTC and DDRC

### SPiCboard Block Circuit Diagram

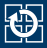

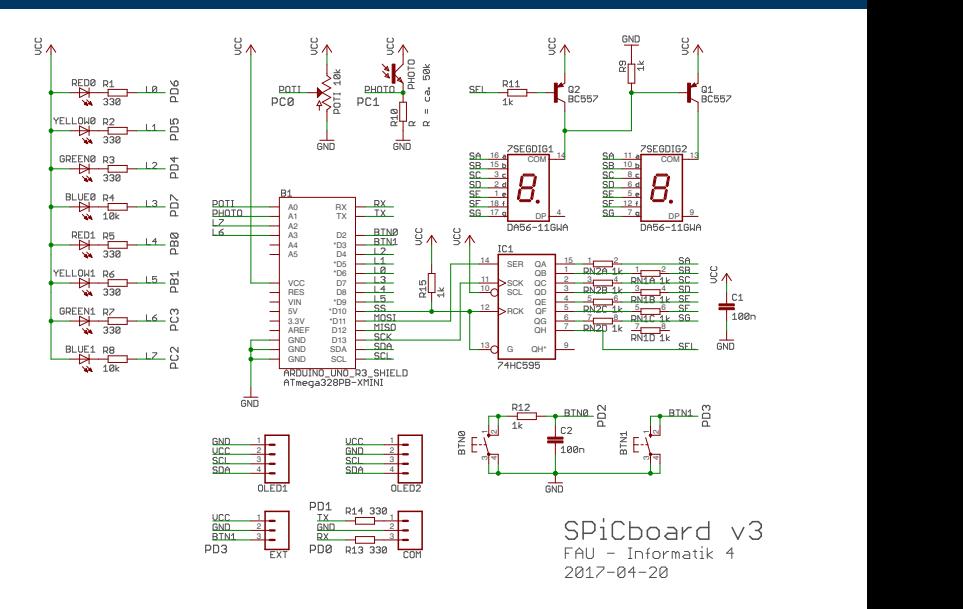

## LED Module – Task

## \$

- Implement the LED module of the libspicboard
	- Same behaviour as the original
	- Description:
		- https://sys.cs.fau.de/lehre/SS24/spic/uebung/spicboard/ libapi/extern/group\_\_LED.html
- Testing of the module
	- Link your own module with a test program (test-led.c)
	- Other parts of the library can be used for testing
- **LEDs of the SPiCboard** 
	- Connections and names of the single LEDs can be extracted from the overview pictures
	- All LEDs are active-low i.e. they are switched on if a low-level is applied
	- $\bullet$  PD6 = Port D, Pin 6

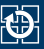

- const uint8 t\*
	- Pointer to a constant uint8 t-value
	- Value cannot be modified via the pointer
- uint8 t\* const
	- Constant pointer to an (arbitrary) uint8 t-value
	- **Pointer** is not allowed to point at a different memory address

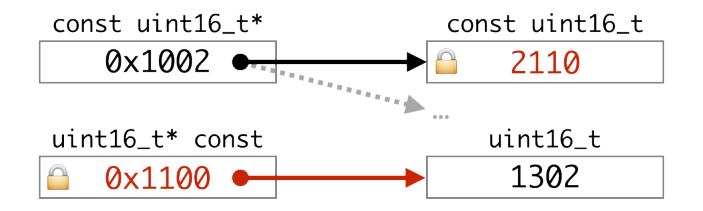

## Port- and Pin-Array (1)

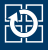

- Address operator: &
- Reference operator: \*
- Definitions for ports and pins (in  $\frac{av}{i}$  aver

```
01 #define PORTD (* (volatile uint8_t *) 0x2B)
02 \overline{0}03 #define PD0 0
04 ...
```
- $\blacksquare$  Macro replaces PORTD by  $(*$  (volatile uint8\_t  $*)$  0x2B)
	- 1. Takes the integer 0x2B (address of PORTD)
	- 2. Casts it into a (volatile uint8  $t *$ ) pointer
	- 3. Dereferences pointer  $\star$  (⇒PORTD is accessing the register contents)
	- 4. Brackets (…) enforce correct order of operations (Attention, macro!)

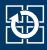

#### ■ Port array:

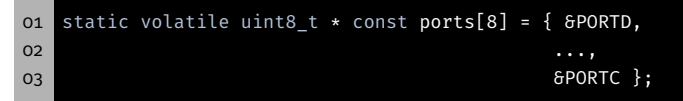

- Reverses the dereferencing of the address operator
	- $\Rightarrow$  Elements of ports are addresses in the form of uint8 t pointers
- **Pin array:**

01 static uint8\_t const pins[8] = { PD6, ..., PC2 };

#### Access:

$$
\begin{array}{c}\n01 \ \ast \ (ports[0]) \ \delta = \ \sim (1 \ \kappa \ \text{pins[0]);}\n\end{array}
$$

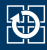

- Create project as usual
	- Initial source file: test-led.c
	- Then add second source file led.c
- When compiling, functions from your own module are used
- Additional parts of the library are included if required
- Code can be temporarily deactivated for testing the original functions:

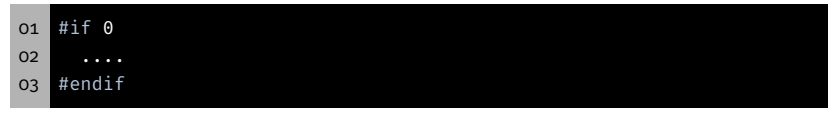

- $\Rightarrow$  Does the compiler see this "comment"?
- $\Rightarrow$  How can we comment in the code again?

## Testing of the Module

12 13 }

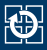

```
01 void main(void){
02 \quad \ldots03 // 1.) Testing with valid LED-ID
04 int8 t result = sb led on(RED0);
05 if(result != 0){
06 // Test failed
07 // Output e.g. with 7-Segment display
08 }
09 // wait some seconds
1<sub>0</sub>11 // 2.) Testing with invalid LED-ID
```
- Pay close attention to the interface description (incl. return values)
- **EXA** Testing of all possible return values
- Give an error if the returned value is different from the specification

# Hands-on: Statistics Module

Screencast: https://www.video.uni-erlangen.de/clip/id/16328

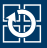

- Statistics module and test program
- Functionality of the module (interface):

```
01 // Interface
02 uint8 t avgArray(uint16 t *a, size t s, uint16 t *avg);
03 uint8 t minArray(uint16 t *a, size t s, uint16 t *min);
04 uint8 t maxArray(uint16 t *a, size t s, uint16 t *max);
05
06 // Internal auxiliary functions
o7 uint16 t getMin(uint16 t a, uint16 t b);
08 uint16 t getMax(uint16 t a, uint16 t b);
```
Return value:

- $\theta$ : OK
- $-1:$  Frror
- How to proceed:
	- Header file with module interface (and include guards)
	- **Implementation of the module (consider visibility)**
	- Testing of the module in the main program (incl. errors)